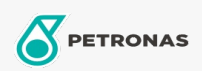

Óleo hidráulico

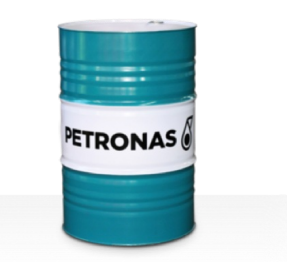

## **PETRONAS Hydraulic FR**

## Faixa:

Longa descrição: A linha PETRONAS Hydraulic FR consiste em fluidos hidráulicos antidesgaste de desempenho premium e resistentes ao fogo, desenvolvidos especialmente para equipamentos hidráulicos industriais operando sob condições normais a serviços pesados, sendo recomendados sempre que houver um risco grave de incêndio associado a sistemas hidráulicos industriais

A Folha de dados do produto

Índice de viscosidade: 68

Especificações da indústria: ISO 12922 (HFD-U)

Aprovações / Atendimento dos Requisitos - Only for IML: Factory Mutual Approval

Setor (s): Mineração subterrânea, Construção